### **OFFERTA ECONOMICA**

**Ditta e Sede Legale:**

(indicare il nome della ditta e della sede legale)

## **MODULO "MONITOR DIGITALI INTERATTIVI PER LA DIDATTICA"**

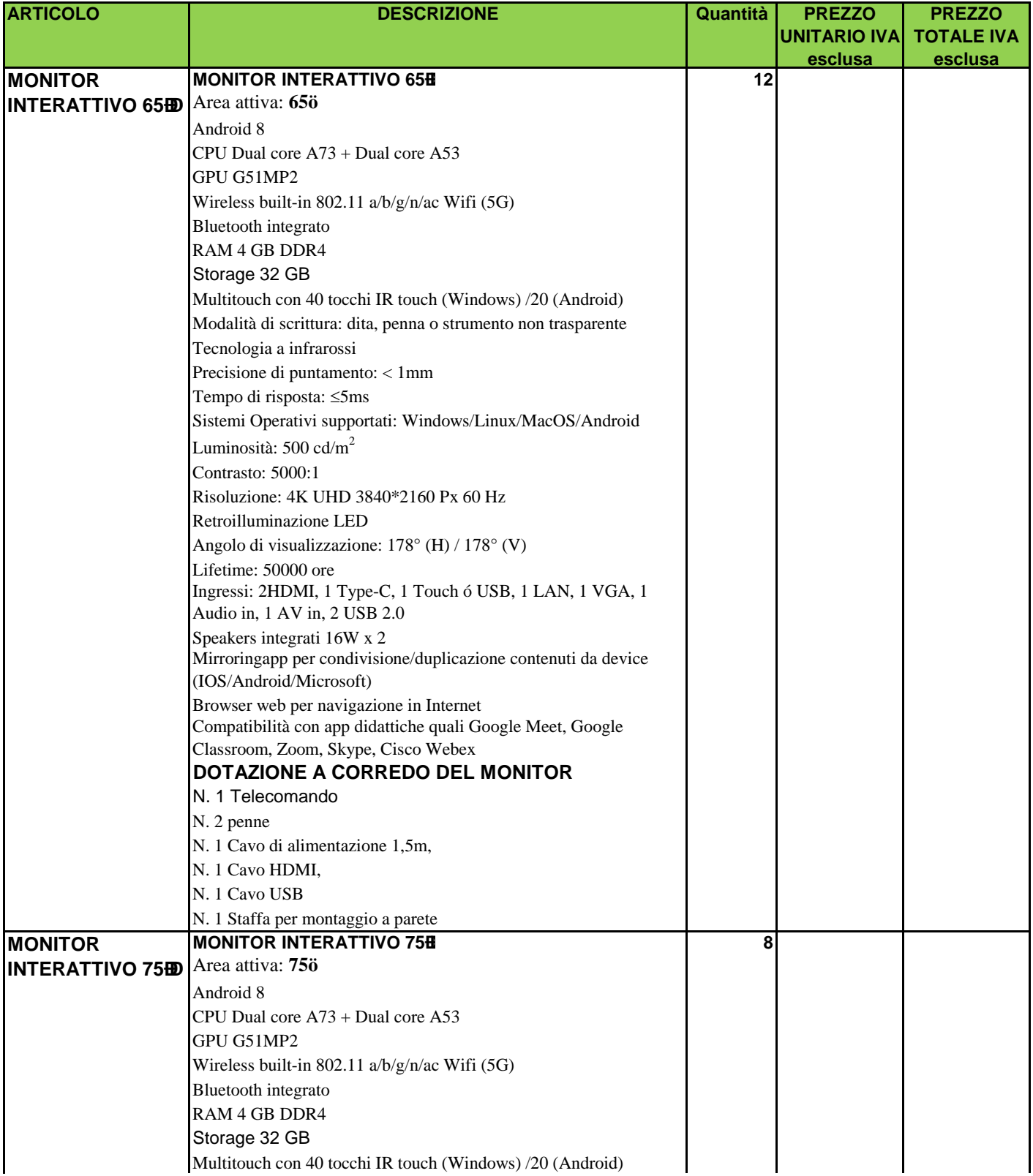

### **OFFERTA ECONOMICA**

**Ditta e Sede Legale:**

(indicare il nome della ditta e della sede legale)

# **MODULO "MONITOR DIGITALI INTERATTIVI PER LA DIDATTICA"**

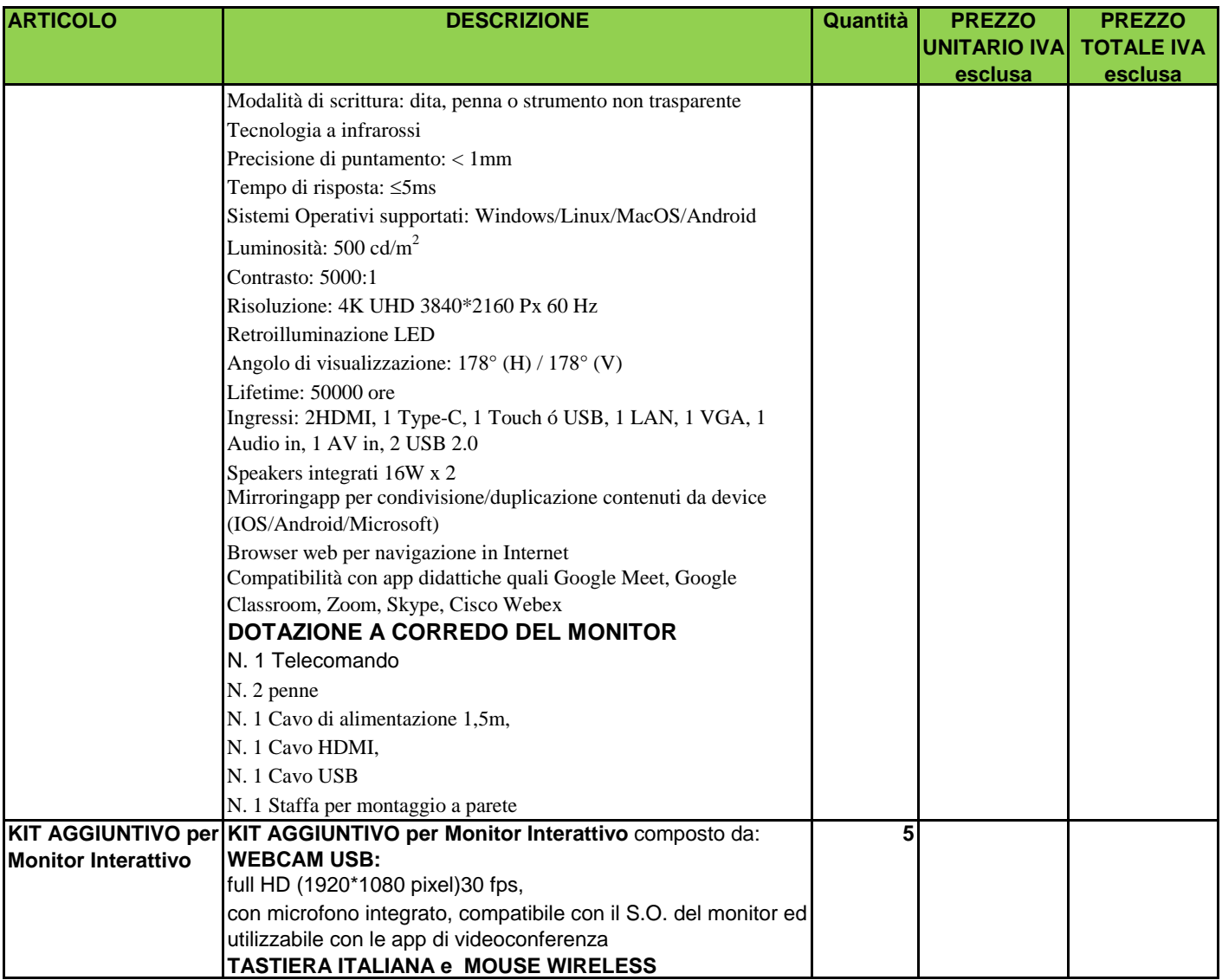

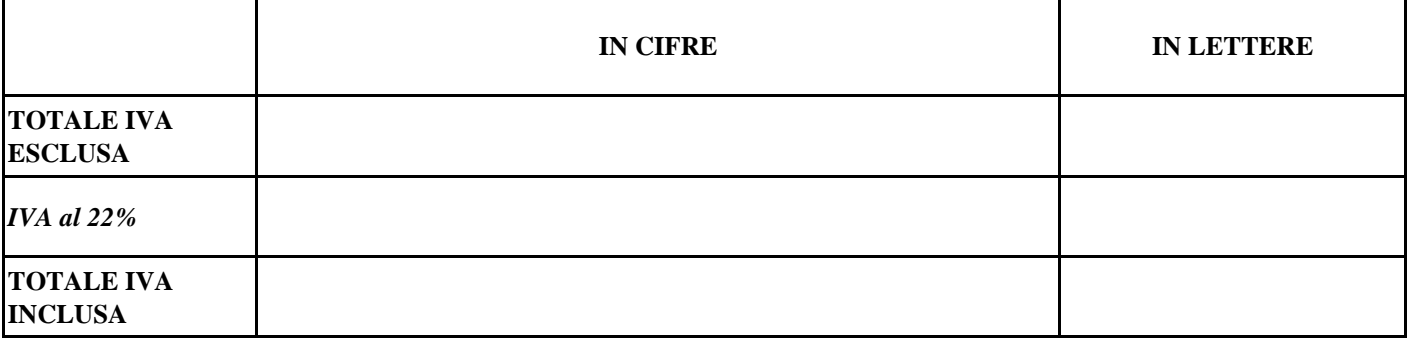

\_\_\_\_\_\_\_\_\_\_\_\_\_\_\_\_\_\_\_\_\_\_\_\_ lì \_\_\_\_/\_\_\_\_/\_\_\_\_\_\_\_\_\_\_\_

Il legale rappresentante della ditta

### **OFFERTA ECONOMICA**

#### **Ditta e Sede Legale:**

(indicare il nome della ditta e della sede legale)

### **MODULO "DIGITALIZZAZIONE AMMINISTRATIVA"**

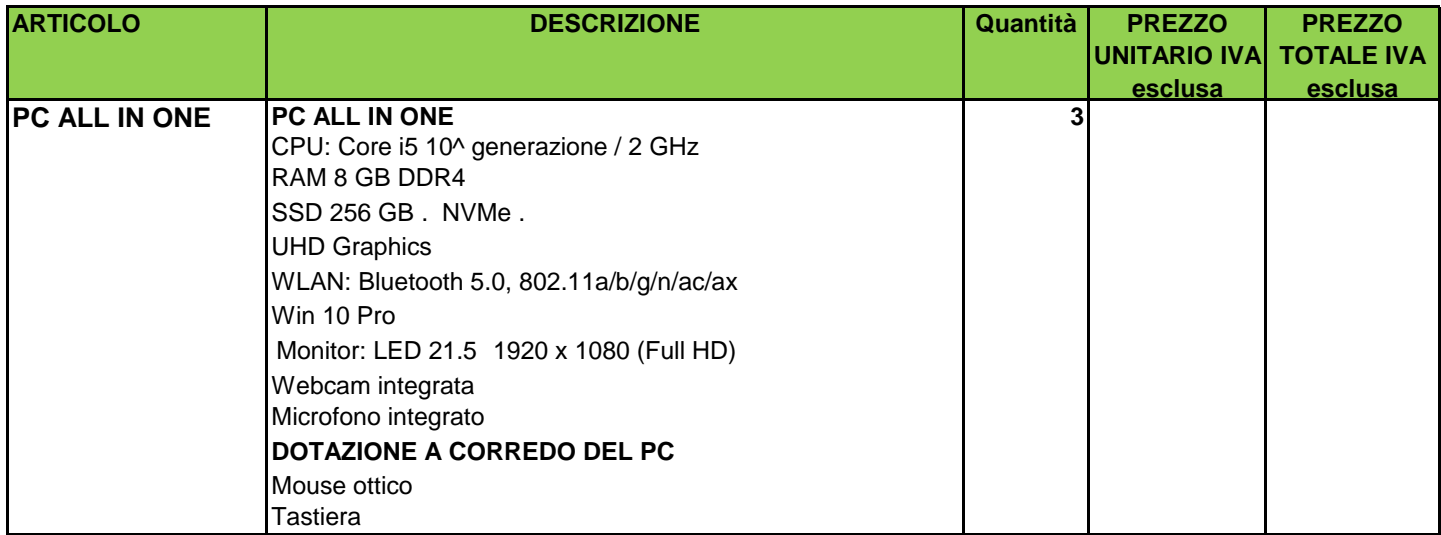

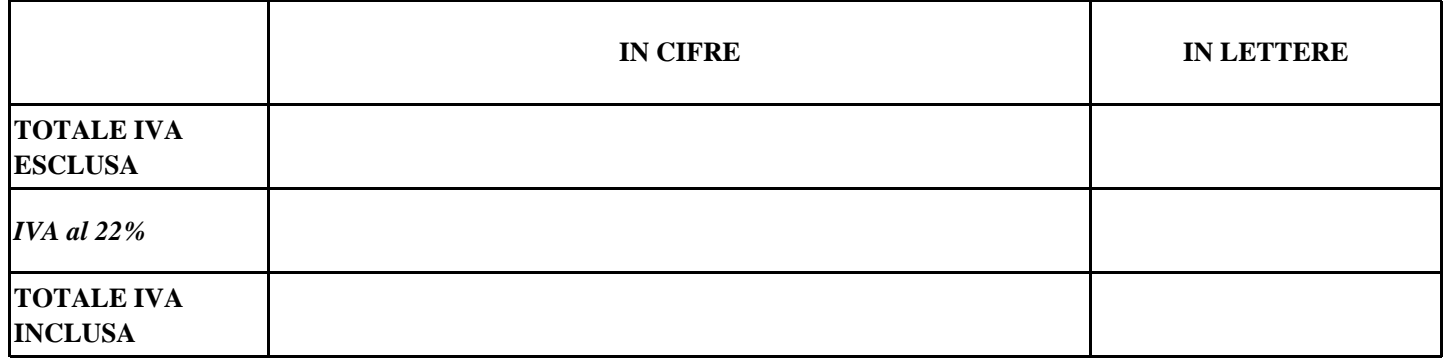

\_\_\_\_\_\_\_\_\_\_\_\_\_\_\_\_\_\_\_\_\_\_\_\_ lì \_\_\_\_/\_\_\_\_/\_\_\_\_\_\_\_\_\_\_\_

Il legale rappresentante della ditta